# Chapter 7

# Defining Your Own Data Types

### What Is a struct?

#### **D** A structure is a user-defined type

- You define it using the keyword struct
- so it is often referred as a struct.
- □ Compared to the data types we have seen, some real world objects must be described by several items:
	- $\blacksquare$  Time hh:mm:ss
	- $\blacksquare$  Point  $-(x,y)$
	- **Circle**  $-(x, y, r)$

# Defining a struct

```
struct POINT
```

```
float x;
```
float y;

 $\}$  ;

**D** Note:

- This doesn't define any variables.
	- It only creates a new type.
- Each line defining an element in the struct is terminated by a semicolon
- A semicolon also appears after the closing brace.

```
Creating Variables of Type POINT
```

```
POINT p1, p2;
```

```
If you also want to initializing a struct:
POLNT p1 =1.0,
 2.0\} ;
```
### Accessing the Members of a struct

**D** Member selection operator (.)

 $\blacksquare$  p1.x = 3.0;

$$
\blacksquare p2.y \mathrel{+}= 2.0;
$$

# Figure 7-1 on P.334

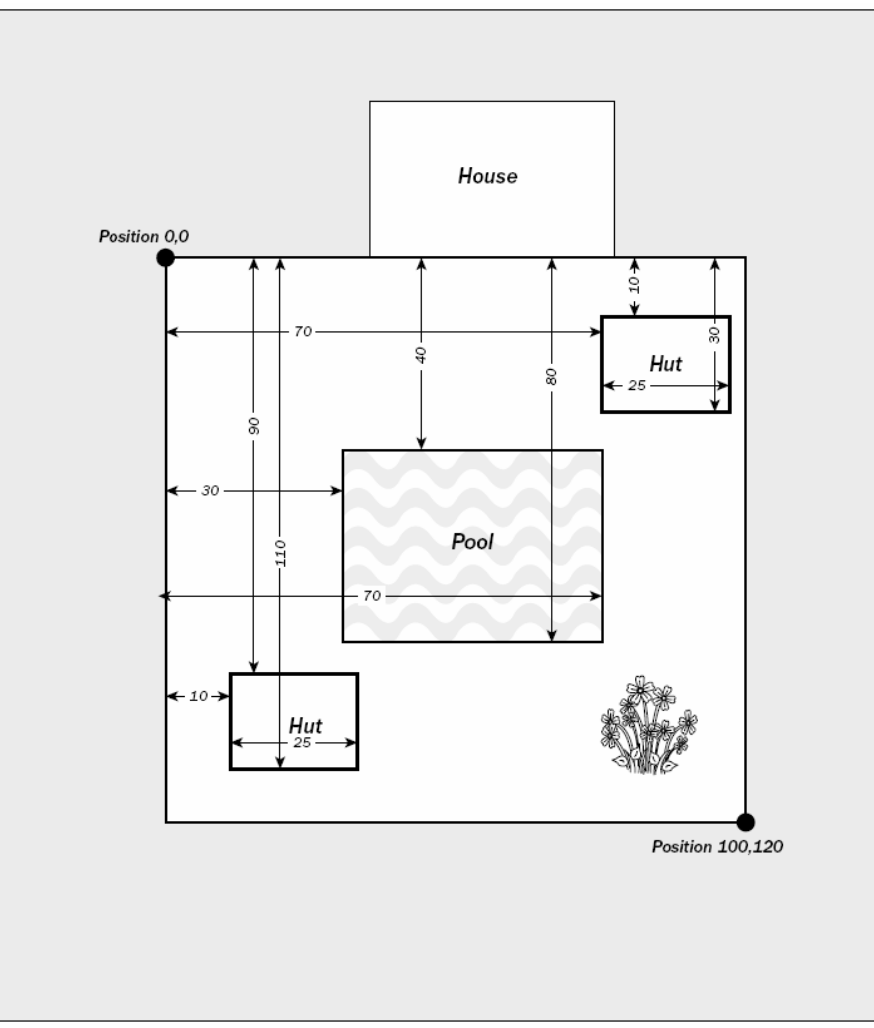

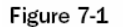

# $Ex7_01.cpp$

#### $\Box$  Hut2 = Hut1;

- Hut2. Left = Hut1. Left;
- Hut2.Top =  $Hut1.Top$
- Hut2. Right =  $Hut1.Right$ ;
- $Hut2.Bottom = Hut1.Bottom;$

 $\Box$  Putting the definition of the struct at global scope allows you to declare a variable of type RECTANGLE anywhere in the .cpp file.

**Pass by reference** 

### Intellisense Assistance with Structures

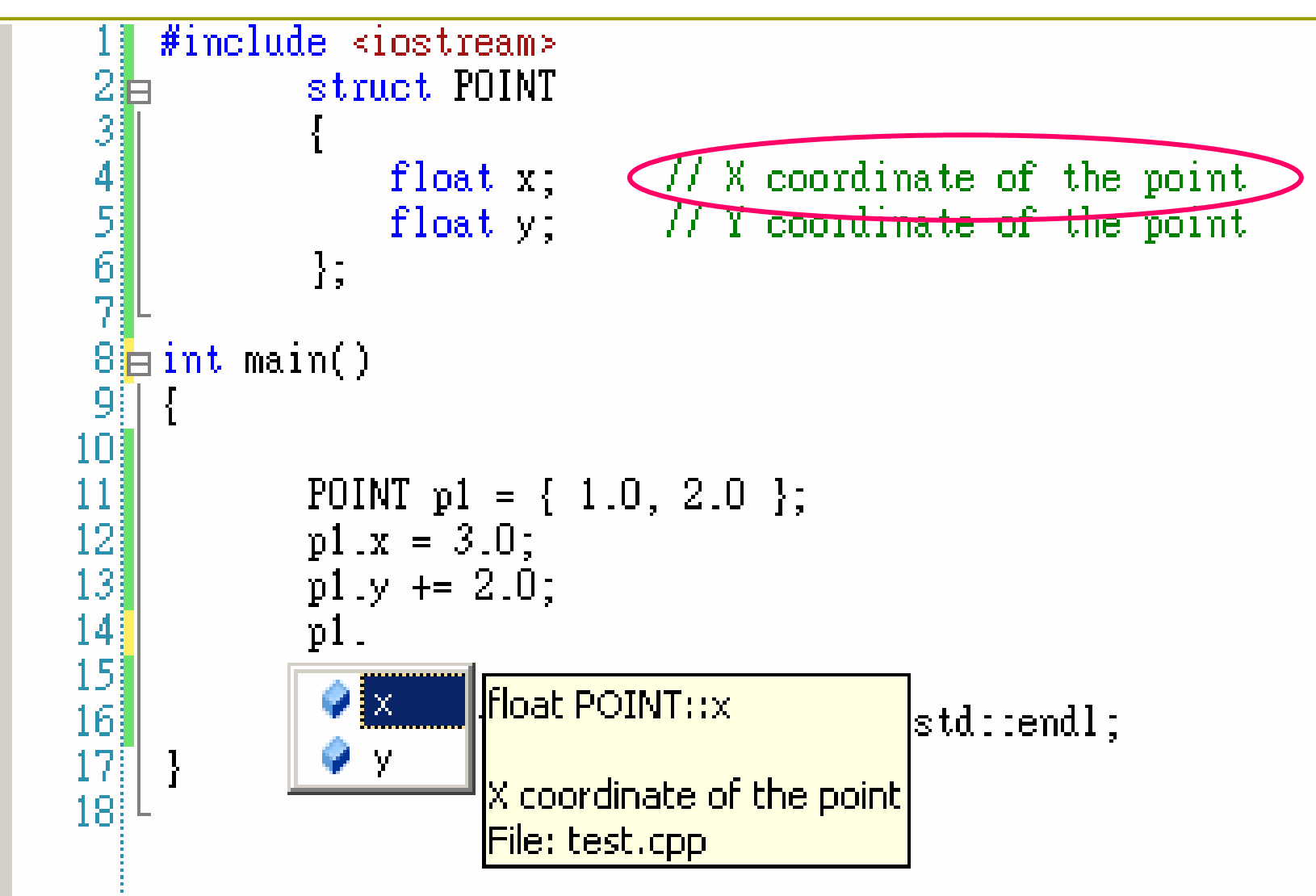

```
The struct RECT
```
 $\blacksquare$  There is a pre-defined structure RECT in the header file windows.h, because rectangles are heavily used in Windows programs.

struct RECT

```
int left;
                   // Top left point
```
int top;

// coordinate pair

int right; int bottom;  $\}$  ;

// Bottom right point // coordinate pair

```
Using Pointers with a struct
```

```
RECT* pRect = NULL;
```

```
• Define a pointer to RECT
```

```
\Box pRect = &aRect;
```
Set pointer to the address of aRect

### A struct can contain a pointer

```
struct ListElement
\{RECT aRect; // RECT member of structure
  ListElement* pNext; // Pointer to a list element
};
```
### Linked List

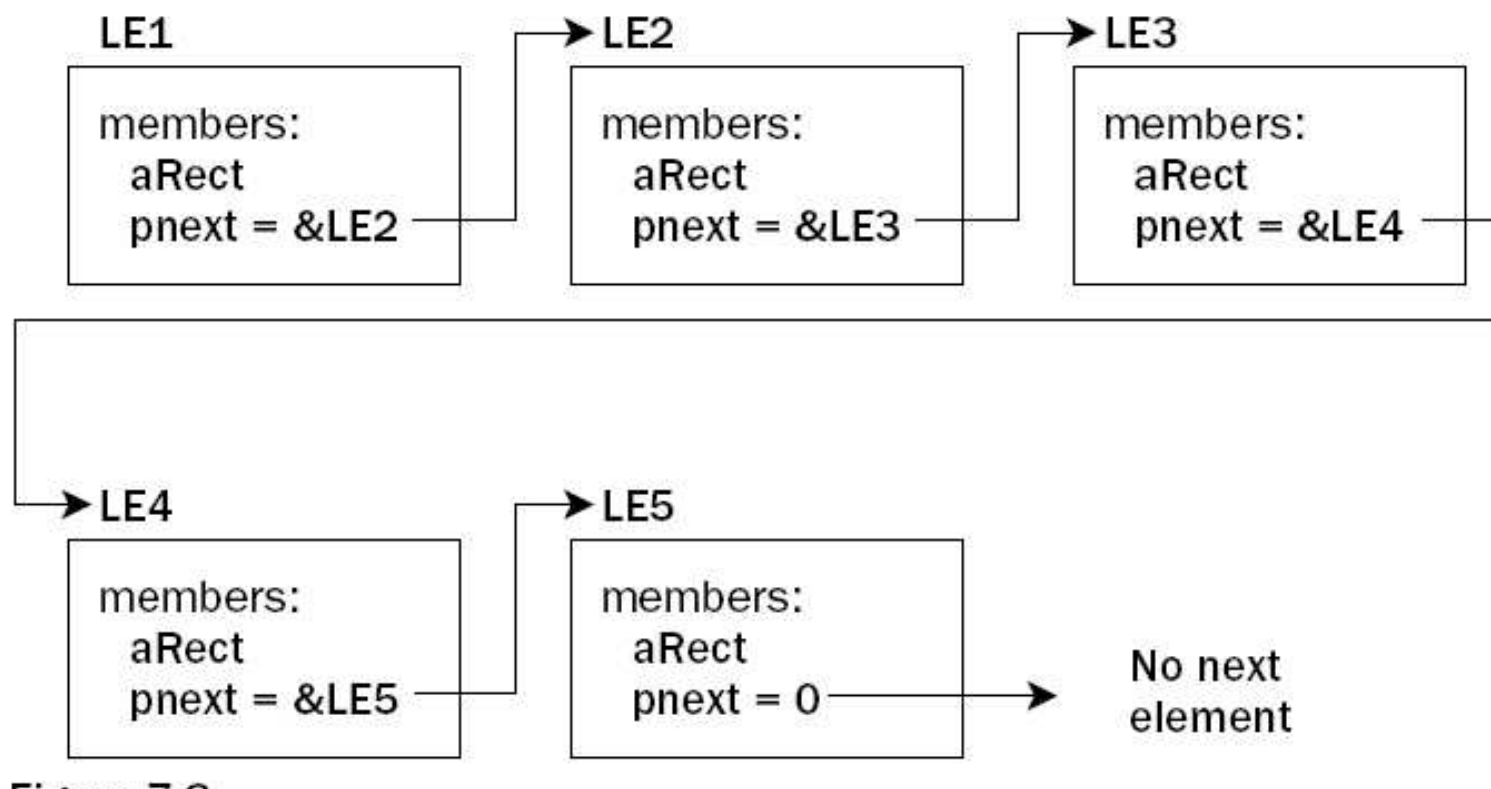

Figure 7-3

Accessing Structure Members through a Pointer

```
O RECT aRect = \{ 0, 0, 100, 100 \}
```

```
\Box RECT* pRect = &aRect;
```

```
\Box (*p\text{Rect}). Top += 10;
```
• The parenthesis to de-reference the pointer are necessary (P.77)

```
\Box pRect->Top += 10;
```
Indirect member selection operator

### Exercise

- **O** Define a struct Sample that contains two integer data items.
- **D** Write a program which declares two object of type Sample, called a and b.
- $\Box$  Set values for the data items that belong to a, and then check that you can copy the values into b by simple assignment.

# **Dynamic Memory Allocation (P.194)**

 $\Box$  Sometimes depending on the input data, you may allocate different amount of space for storing different types of variables at execution time

```
int n = 0 ;
cout << "Input the size of the vector - ";
cin \rightarrow > niint vector[n]i_{\leq}
```
error C2057: expected constant expression

# Why Use Pointers? (P.176)

- **D** Use pointer notation to operate on data stored in an array
- **D** Allocate space for variables dynamically.
- **Enable access within a function to arrays,** that are defined outside the function

# Free Store (Heap)

- $\Box$  To hold a string entered by the user, there is no way you can know in advance how large this string could be.
- **D** Free Store When your program is executed, there is unused memory in your computer.
- **D** You can dynamically allocate space within the free store for a new variable.

### The new Operator

Request memory for a double variable, and return the address of the space

double\* pvalue = NULL;

pvalue = new double;

#### Initialize a variable created by new

- pvalue = new double(9999.0);
- **D** Use this pointer to reference the variable (indirection operator)

 $\blacksquare$  \*pvalue = 1234.0;

# The delete Operator

- **D** When you no longer need the (dynamically allocated) variable, you can free up the memory space.
	- delete pvalue;

Release memory pointed to by pvalue

```
pvalue = 0;
```
**E** Reset the pointer to 0

 $\Box$  After you release the space, the memory can be used to store a different variable later.

### **Allocating Memory Dynamically for Arrays**

#### □ Allocate a string of twenty characters

- I char\* pstr;
- pstr = new char $[20]$ ;
- I delete [] pstr;

n Note the use of square brackets to indicate that you are deleting an array.

$$
\blacksquare \text{pstr} = 0;
$$

□ Set pointer to null

# Dynamic Allocation of Multidimensional Arrays

#### **n** Allocate memory for a 3x4 array

- double (\*pbeans)[4];
- $\blacksquare$  pbeans = new double [3][4];
- Allocate memory for a 5x10x10 array
	- double (\*pBigArray)[10][10];
	- pBigArray <sup>=</sup> new double [5][10][10];
- **D** You always use only one pair of square brackets following the delete operator, regardless of the dimensionality of the array.
	- $\blacksquare$  delete [] pBigArray;

# HW: Linked List

### Final Exam

Date: January 13 (Wednesday)

- $\blacksquare$  Time: 14:10-17:00
- $\Box$  Place: TC-113
- □ Scope: Chapter 2-7 of Ivor Horton's Beginning Visual C++ 2008
	- CLR programming is excluded.
- **D** Open book
- Furn off computer & mobile phone

# pjects

- A struct allows you to define a variable representing a composite of several fundamental type variables.
- An object provides more advanced features:
	- **Encapsulation**
	- Polymorphism
	- **Inheritance**

# Class

#### **D** A class is a (user-defined) data type in  $C++$ .

- It can contain data elements of basic types in  $C++$ , or of other user-defined types.
- Ust like a struct.
- The keyword struct and class are almost identical in  $C++$ .
- Let's see an example.

### Example: class CBox

```
class CBox
    public:
        double m Length;
        double m Width;
        double m Height;
```
 $\}$  ;

- **D** When you define CBox as a class, you essentially define a new data type.
	- The variables m\_Length, m\_Width, m\_Height which you define are called **data members** of the class.
	- **MFC adopts the convention of using the prefix**  $\text{C}$  **for all** class names.
	- **MFC also prefixes data members of classes with**  $m_{-}$ **.**

### What Does Class Offer More?

A class also can contain functions.

- So, a class combines both the definition of the elementary data,
- and the methods of manipulating these data.
- In this book, we call the data and functions within a class
	- $\blacksquare$  data members
	- **n** member functions

# Defining a Class

class CBox

{

};

public:

double m \_ Length; double m\_Width; double m\_Height;

### Accessing Control in a Class

- **D** There are public and private data members in a class.
	- Public members can be accessed anywhere.
	- Private members can only be accessed by member functions of a class.
	- See Figure 7-6 on P.359.

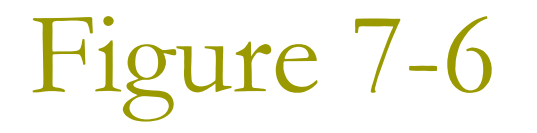

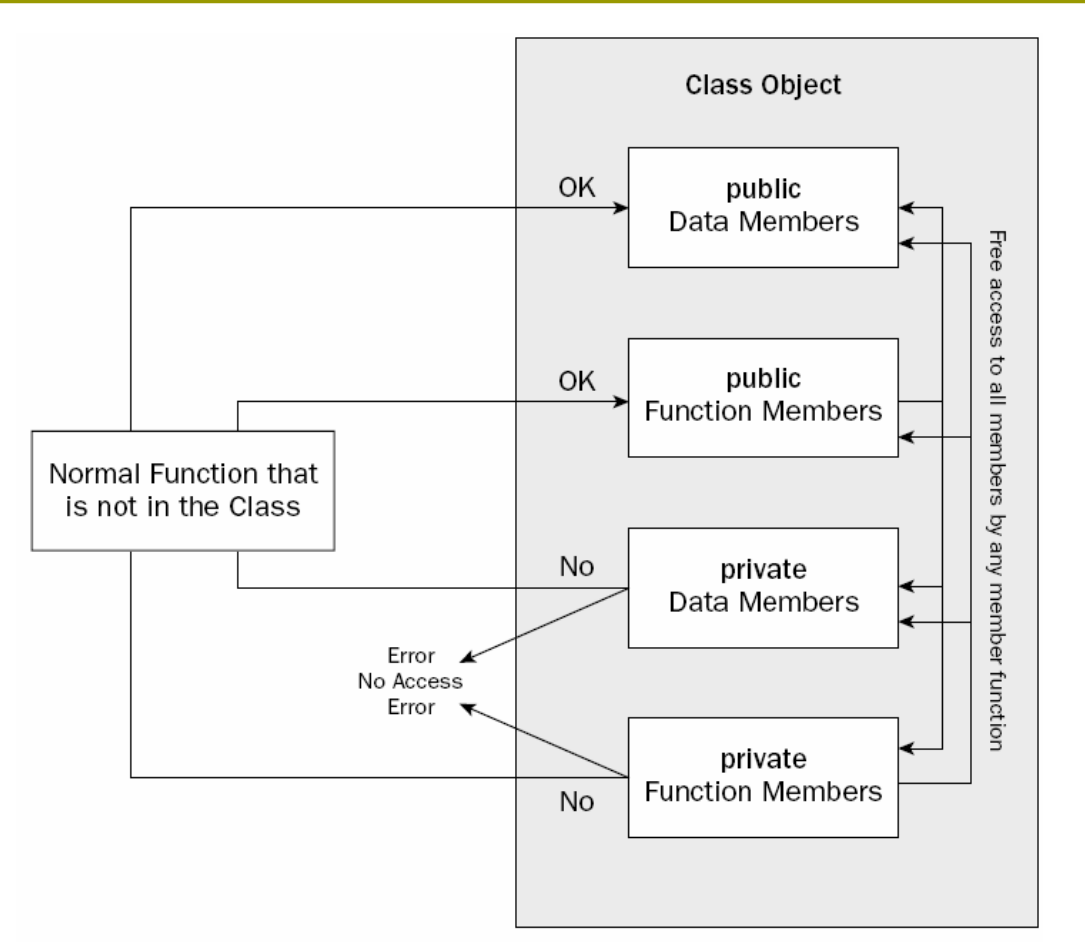

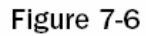

### Declaring Objects of a Class

CBox box1; CBox box2;

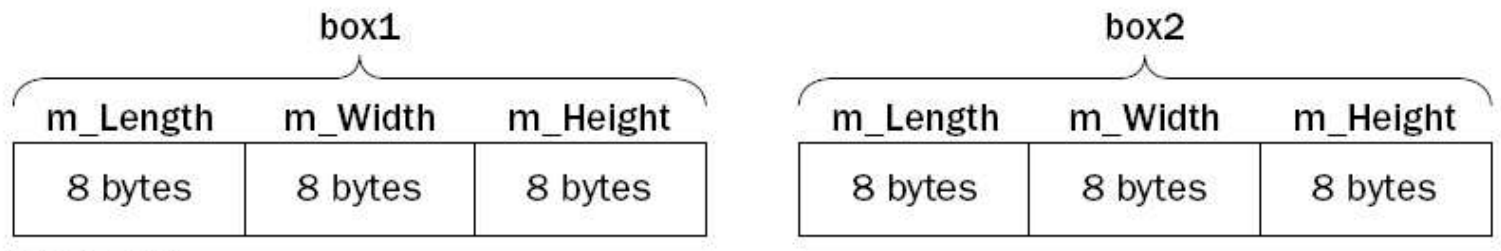

Figure 7-4

P.344

### Accessing the Data Members of a Class

#### $\sqrt{p}$  box2.m\_Height = 18.0;

direct member selection operator

#### $\blacksquare$  Ex7\_02.cpp (P.345)

- The definition of the class appears outside of the function main(), so it has global scope.
- You can see the class showing up in the Class View tab.

### Member Functions of a Class

- $\Box$  A member function of a class is a function that its definition or its prototype is within the class definition.
	- It operates on any object of the class
	- It has access to all the members of a class, public or private.
- □ Ex7\_03.cpp on P.347
	- box2.Volume()
	- There's no need to qualify the names of the class  $\overline{\phantom{a}}$ members when you accessing them in member functions.
	- The memory occupied by member functions isn't counted by the size of operator.

# Positioning a Member Function Definition (1)

**Example 1** For better readability, you may put the definition of a member function outside the class definition, but only put the prototype inside the class.

```
class CBox
{
    public:
         double m
_
Length;
         double m
_
Width;
         double m_Height;
         double Volume(void);
};
```
# Positioning a Member Function Definition (2)

 $\Box$  Now because you put the function definition outside the class, you must tell the compiler that this function belongs to the class CBox.

Scope resolution operator (:: )

```
// Function to calculate the volume of a box
double CBox::Volume()
```
return m\_Length\*m\_Width\*m\_Height;

### $H W1$

#### n Modify Ex7\_01.cpp, so that the yard, the pool, and two huts belong to the type CIRCLE instead of RECTANGLE.

### **Class Constructors**

- A class constructor is a special function which is invoked when a new object of the class is created.
	- You may use the constructor to initialize an object conveniently.
- $\Box$  It always has the same name as the class.
	- The constructor for class CBox is also named  $CBox$ ).
- $\Box$  It has no return type.
	- You must not even write it as void.

```
Ex7_04.cpp on P.351
O Constructor Definition
      CBox(double lv, double bv, double hv)
       cout << endl << "Constructor called.";
       m Length = lvim Width = bv;
       m Height = hvD Object initialization
   CBox box1(78.0, 24.0, 18.0);
   ■ CBox cigarBox(8.0, 5.0, 1.0);
```
□ Observe that the string "Constructor called" was printed out twice in the output.

### The Default Constructor

- $\Box$  Try modifying Ex7\_04.cpp by adding the following line:
	- CBox box2; // no initializing values
- **D** When you compile this version of the program, you get the error message:
	- error C2512: 'CBox' no appropriate default constructor  $\mathcal{L}_{\mathcal{A}}$ available
- $\Box$  Q: Compare with Ex7\_02.cpp. Why the same line "CBox box2" introduced no troubles at that time?

# The Default Constructor (2)

- In Ex7\_02.cpp, you did not declare any constructor, so the compiler generated a default no-argument constructor for you.
- **D** Now, since you supplied a constructor CBox(), the compiler assumes that you will take care of everything well.
- p You can define a default constructor which actually does nothing:
	- $\blacksquare$  CBox()  $\{ \}$

### $\text{Ex7}\_05.\text{cpp}$  (P.354)

- **D** The default constructor only shows a message.
- □ See how the three objects are instantiated.
	- CBox  $box1(78.0, 24.0, 18.0)$ ;
	- CBox box2;
	- CBox cigarBox(8.0, 5.0, 1.0);

#### $\Box$  Pay attention to the 6 lines of output messages.

### $HW2$

#### □ Modify Ex7\_06.cpp so that the definition of the Default Constructor is placed outside the body of the class definition.

# Assigning Default Parameter Values

- **E** Recall that we may assign default values for function parameters (P.285).
- $\Box$  Put the default values for the parameters in the function header.
	- lint do it (long arg1=10, long arg2=20);
- **D** You can also do this for class member functions, including constructors.
- **Ex7\_06.cpp on P.356**

# Using an Initialization List in a Constructor

Instead of using explicit assignment, you could use a different technique: initialization list (P.358):

```
// Constructor definition using an initialization list
CBox(double lv = 1.0, double by = 1.0, double hv = 1.0):
                    m Length(lv), m Width(bv), m Height(hv)
```

```
cout << endl << "Constructor called.";
```
### Private Members of a Class

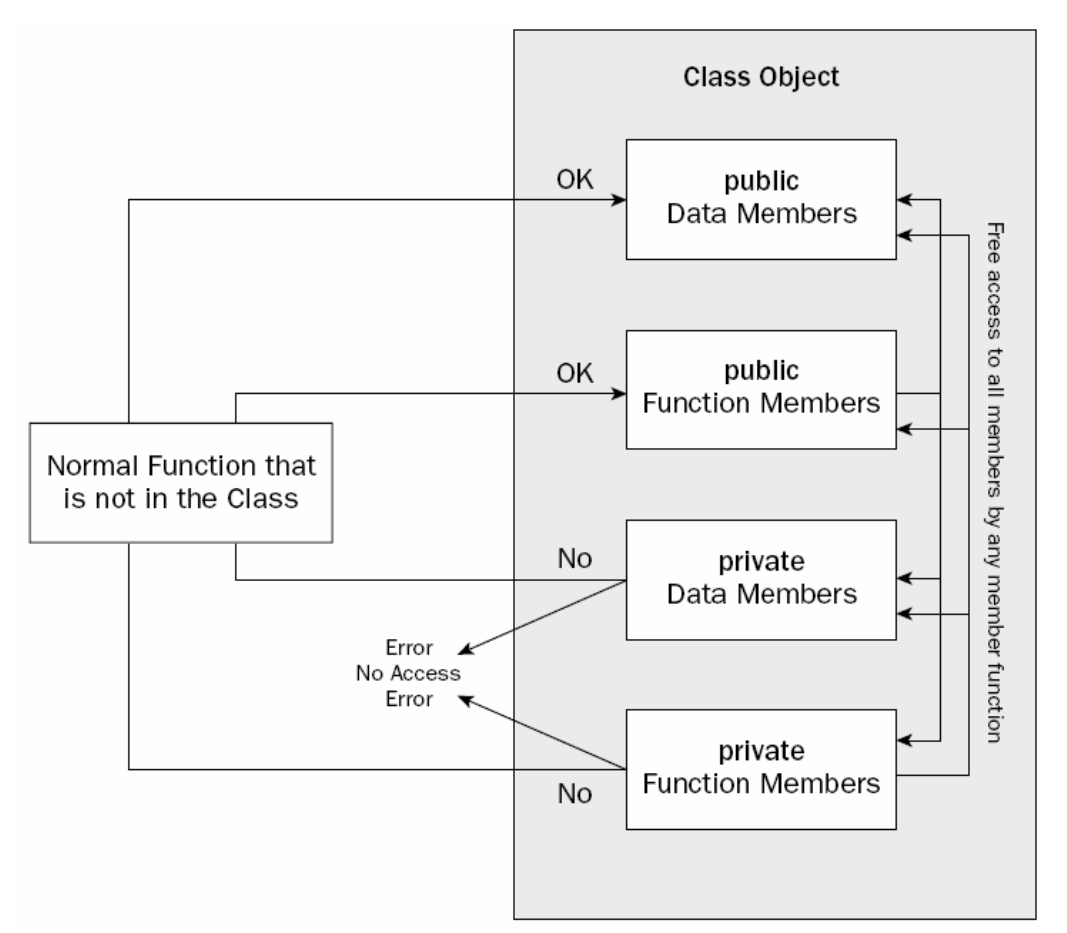

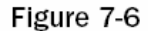

# Ex7\_07.cpp on P.359

- **n** The definition of the CBox class now has two sections.
	- public section
		- $\Box$  the constructor  $CBox()$
		- **a the member function** Volume()
	- private section
		- I data members m\_Length, m\_Width, m\_Height

# The Copy Constructor

- □ See the output of Ex7\_09.cpp (P.364). The default constructor is only called once. **E** How was box2 created?
- **D** A copy constructor creates an object of a class by initializing it with an existing object of the same class.
- **n** Let us wait until the end of this chapter to see how to implement a copy constructor.

### Arrays of Objects of a Class

 $E X 7_1 1$ .cpp on P.371

 $\Box$  CBox boxes[5]; □ CBox cigar $(8.0, 5.0, 1.0)$ ;

### **Static Data Member of a Class**

- When you declare data members of a class to be static, the static data members are defined only once and are shared between all objects of the class.
- $\Box$  For example, we can implement a "counter" in this way.

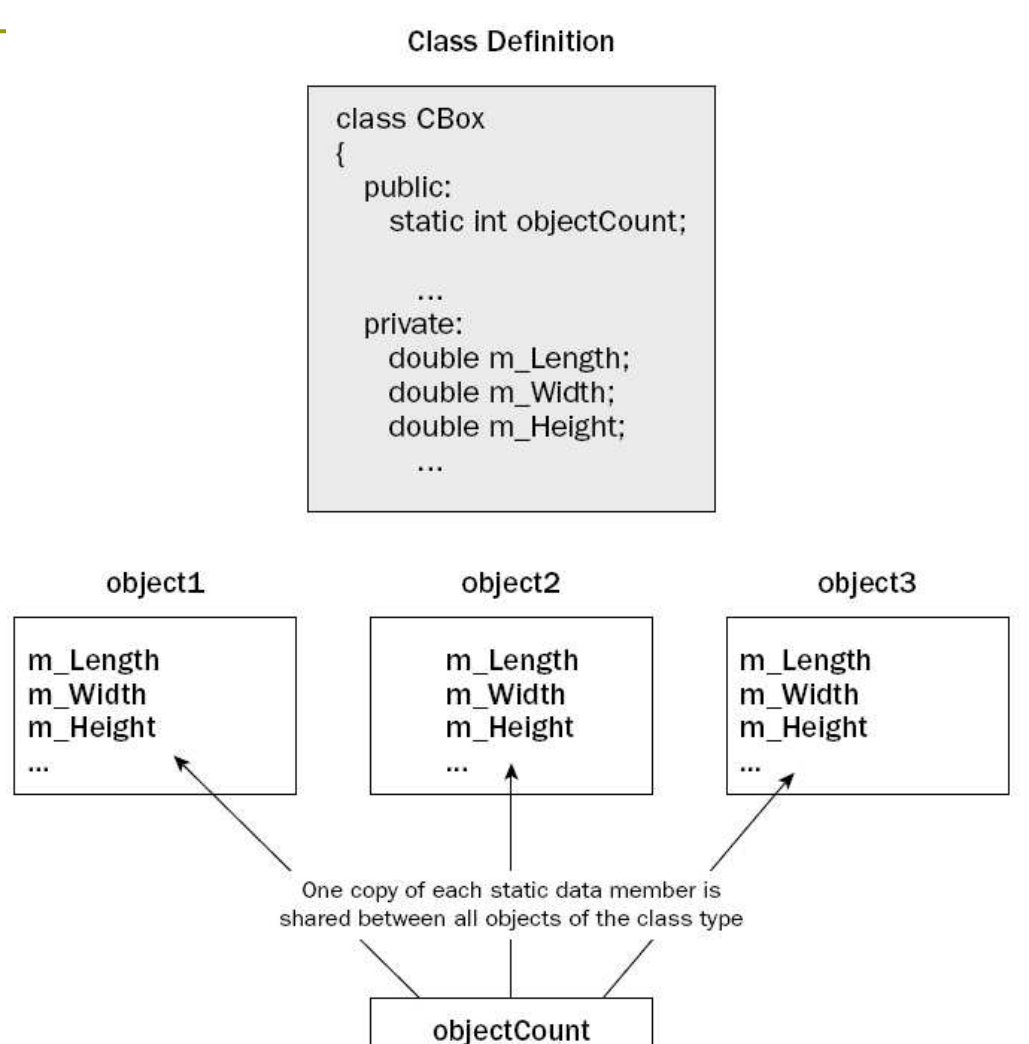

How do you initialize the static data member?

- **D** You cannot initialize the static data member in the class definition
	- The class definition is simply a blueprint for objects. No assignment statements are allowed.
- Nou don't want to initialize it in a constructor
	- Otherwise the value will be destroyed whenever a new object is created.

### **Counting Instances**

- **D** Write an initialization statement of the static data member outside of the class definition:
	- $\blacksquare$  int CBox::objectCount = 0;
- $E × 7_12$ .cpp on P.374
	- static int objectCount;
	- **Increment the count in constructors.**
	- Initialize the count before main().
		- The static data members exist even though there is no object of the class at all.

### **Static Member Functions of a Class**

- **D** The static member functions exist, even if no objects of the class exist.
- p A static function can be called in relation to a particular object:

aBox.Afunction(10);

- p or with the class name:
	- $\blacksquare$  CBox:: Afunction(10);

### Pointers to Class Objects

Declare a pointer to CBox

 $\blacksquare$  CBox\* pBox = 0;

**O** Store address of object cigar in pBox

 $\blacksquare$  pBox = &cigar;

□ Call the function Volume()

cout << pBox->Volume();

cout << (\*pBox).Volume();

 $\blacksquare$  In Ex7\_10.cpp, the pointer this refer to the current object (P.366).

### References to Class Objects

**E** Remember, a reference acts as an alias for the object (P.199).

**Define reference to object cigar** CBox& rcigar = cigar; **D** Output volume of cigar

cout << rcigar. Volume();

# Implementing a Copy Constructor

- **O** Consider writing the prototype of a Copy Constructor like this:
	- CBox(CBox initB);
- What happens when this constructor is called?
	- CBox myBox = cigar;
- $\Box$  This generates a call of the copy constructor as follows:
	- $\blacksquare$  CBox:: CBox(cigar);
- This seems to be no problem, until you realize that the argument is passed by value.
	- You end up with an infinite number of calls to the copy constructor.

# Implementing a Copy Constructor (2)

#### **D** Use a reference parameter

```
CBox::CBox(const; CBox & initB)m_{\text{Length}} = initB.m_{\text{Length}};m_Width = initB.m_Width;
 m Height = initB.m Height;
```
- If a parameter to a function is a reference, no copying of the argument occurs when the function is called.
- **Declare it as a const reference parameter to** protect it from being modified from within the function.